The book was found

# **WordPress All-in-One For Dummies**

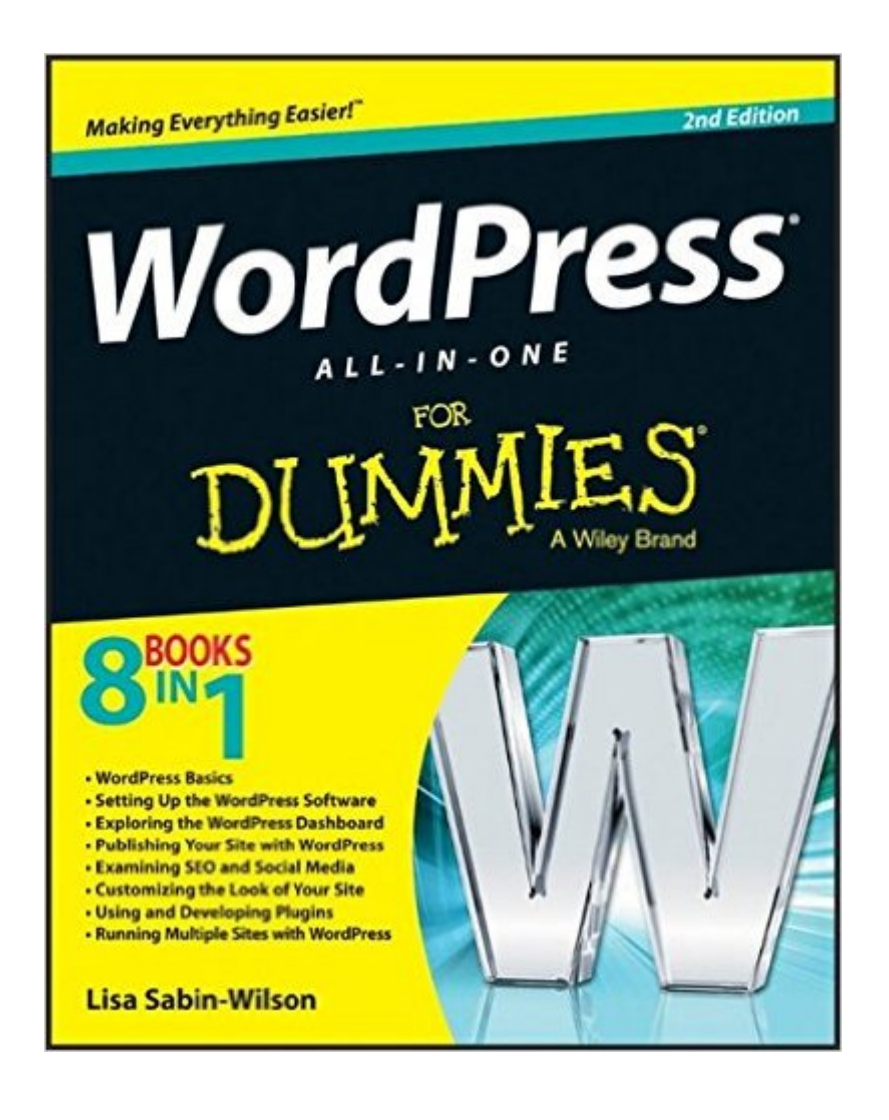

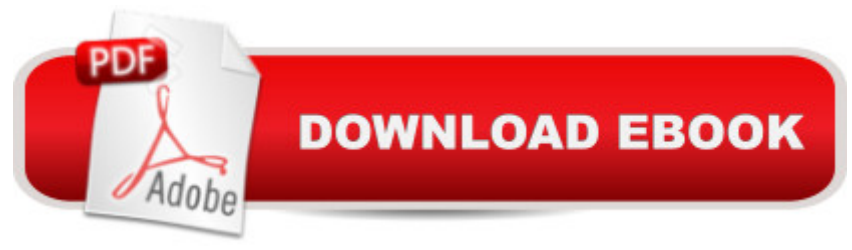

## **Synopsis**

Top WordPress guide, now fully updated for the latest WordPress release! This updated new edition comprises one of the largest collections of practical intermediate to advanced information on WordPress. Fully updated for the latest WordPress release, this in-depth book covers it all, from setting up your software to publishing your site, using SEO and social media, developing and using plug-ins, running multiple sites with WordPress, and more. Veteran author Lisa Sabin-Wilson is a top authority on WordPress, and she and her co-authors pack this book with essential and easy-to-follow tips, techniques, and advice. Presents straightforward and easy-to-understand intermediate to advanced coverage of the WordPress, the most popular blog software in use today Features eight minibooks that cover what you need to know in depth, including WordPress basics, setting up the software, exploring the dashboard, publishing your site with WordPress, using SEO and social media, customizing the look of your site, using plug-ins, and running multiple sites with WordPress Covers the very latest release of WordPress Get up to speed on WordPress with WordPress All-in-One For Dummies, 2nd Edition, and turn your hobby into a business!

### **Book Information**

Paperback: 840 pages Publisher: For Dummies; 2 edition (May 28, 2013) Language: English ISBN-10: 1118383346 ISBN-13: 978-1118383346 Product Dimensions: 7.4 x 1.6 x 9.2 inches Shipping Weight: 2.7 pounds (View shipping rates and policies) Average Customer Review: 4.2 out of 5 stars $\hat{A}$   $\hat{A}$  See all reviews $\hat{A}$  (38 customer reviews) Best Sellers Rank: #145,896 in Books (See Top 100 in Books) #49 in Books > Computers & Technology > Internet & Social Media > Blogging & Blogs #2032 in $\hat{A}$  Books > Textbooks > Computer Science

#### **Customer Reviews**

As someone who runs an Internet marketing firm in Silicon Valley, this book and Lisa's other 'WordPress for Dummies' book is as close to gospel as a hard bound book can get. I have the latest copy of this book (and WordPress for Dummies and Blogging for Dummies) on my office shelf. I don't refer to it as much as I once did, but it's worth the purchase every time Lisa publishes a new addition to address WordPress version changes.The caveat... No matter how much Lisa tries to

simplify the material, this book is not for Dummies. Many times throughout the book, she'll jump from something very basic to coding in html, php and css. If a reader doesn't have a background in these areas, they can easily feel overwhelmed - but this shouldn't discourage anyone from purchasing the book, because it is the best on the topic.WordPress, best practices and SEO are in a state of constant change. So, make certain when you decide to purchase this book, or any WordPress-centric book, that its contents are covering the latest version of WordPress.

Question: If I'm a Ph.D. who has taught computer science at the graduate level, and can't understand a book written "For Dummies." what does that say about me?Another reviewer said that this is a great reference book, and I suspect that's very true. But I didn't think I was BUYING a reference book; I wanted something more like a tutorial.Truth in reviewing: I haven't finished the book. I just finished the first three chapters. I have learned more than I care to know about the Open Source movement, the GNU General Public License (GPL), trackbacks and pingbacks, the history of Wordpress and how it evolved from b2, how to upload abd download files using FTP, how to use chmod, the functions of PHP and MySQL. I've even been taught how to write a web page in HTML, using PHP and MySQL (didn't work, in Firefox).What I have NOT learned, so far, is one single thing about how to build a blog or website using Wordpress.As Kindle books go, this one is expensive: Originally \$35, now marked down to \$26. It's also long, at over 800 pages. As I've already conceded, I think it may make a wonderful reference book, containing everything you ever wanted to know about web authoring. and a lot of stuff you don't care to know.But if that's what it's for, it needs a new title. I bought it because I hoped it would teach me all about how to use Wordpress effectively. So far I've been very disappointed.

I purchased the full version of this - about 2" thick. I have now read all but the last 50 of the more than 800 pages in the book.It's an excellent introduction to WordPress, and a good starting point for anyone serious about starting to build a website in WordPress.

My interest is in creating general websites using WordPress. I must have read something into this description that just wasn't there, because 99% of the content is directed to blogs. Sigh. Didn't have trouble with the binding as another reviewer had, because I had (and prefer) an electronic version.

I am a beginner with WordPress and have been reading various books on the process of setting up a blog. While some of the chapters are more technical, in general I found this book to be the most

I see why they call this book For Dummies. I will never again purchase a For Dummies book if I want to learn advance higher concepts of any particular subject. What For Dummies basically means that they will never go into depth on any particular subject. It's all about introducing concepts but then leaving you guessing the rest of the way. This book advertises that it is All-In-One which to me implies that everything you need to know about WordPress in this case should be included in this book. However that statement is not true and is very misleading. After reading through the exhaustive 800 pages of this book I am not much closer to being fully equipped to customize, edit, publish, or develop in WordPress than when I started. If anything I'm left with more questions. The first 300 pages was a complete waste of my time because all I learned was how to navigate the Dashboard, which is pretty much self explanatory and does not need 300 pages dedicated to explaining very basic functions. I think this book was poorly written and is a complete waste of time. If you really want to know how use WordPress just save yourself some time and money and visit the free WordPress Codex online. Which this author suggests that you do anyways and truthfully its what you going to have to do if you want to learn WordPress because this sure does not teach you anything worth learning. Except when it comes to securing your blog, some great techniques there and search engine optimization. Which can also be found in the online codex so there you go.

I've been working hard to learn about Wordpress so I can move my company website to Wordpress and manage it myself. I started off viewing every Lynda.com tutorial on Wordpress and got some good information but still didn't feel confident. I then purchased this book to be able to quickly look up specific topics at my fingertips. When I got the book, I started at the beginning, even though I already knew much about installing Wordpress and the initial steps of setting up the site. Before I knew it, I was totally engaged in the book and have read every one of the 800+ pages. The author has a VERY nice ability to easily explain the concepts. She included many fundamental, but important, components that haven't been available in other books and tutorials on Wordpress but that helped put all the pieces together.Although I saw on that a newer version (not all-in-one) is due out in August, 2015, this book (published in 2013) is still very applicable and well worth the cost. I can't recommend this book enough for anyone who wants to become an expert at Wordpress. I look forward to purchasing other books by Sabin-Wilson.

#### Download to continue reading...

WordPress: WordPress for Beginners: The Ultimate Beginner's Guide to WordPress (WordPress for

WordPress Business,) WordPress: WordPress Guide to Create a Website or Blog From Scratch, Development, Design, and Step-by-Step (Wordpress,Wordpress Guide, Website, Steb-by-Steb, Web Design Book 1) WordPress Web Design Made Easy: Intermediate Level - (Part II of Wordpress Made Easy Series): Designed with the latest version of WordPress 4.5.3 - (Intermediate Level) - Also includes bonus material WordPress All-in-One For Dummies WordPress for Small Business: Easy Strategies to Build a Dynamic Website with WordPress The Art of Setting up WordPress 4.6 [2017 Edition] How To Build A WordPress Website On Your Domain, From Scratch, Even If You Are A Complete Beginner The Ultimate Guide to WordPress Security: Secure and protect your WordPress website form hackers and protect your data, get up to date security updates WordPress Websites: A Step-By-Step Guide to Creating a WordPress Website With No Coding in Under 2 Hours 40 best plugins for WordPress (WordPress World Book 2) WordPress for Business Bloggers: Promote and grow your WordPress blog with advanced plug-ins, analytics, advertising, and SEO Wordpress: Beginner to Pro Guide - How to Easily Build a Professional Looking Website or Blog: (WordPress 2016 Guide) Wordpress: Build Your Own Wordpress Website. An Ultimate Guide For Small Business Owners Wordpress for Beginners: A Visual Step-by-Step Guide to Creating your Own Wordpress Site in Record Time, Starting from Zero! (Webmaster Series Book 3) Wordpress for Beginners: A Visual Step-by-Step Guide to Creating your Own Wordpress Site in Record Time, Starting from Zero! WordPress Websites Step-by-Step - The Complete Beginner's Guide to Creating a Website or Blog With WordPress WordPress Website Owner's Manual: The Illustrated User's Guide for WordPress Websites and Blogs Cooking for One: 365 Recipes For One, Quick and Easy Recipes (Healthy Cooking for One, Easy Cooking for One, One Pot, One Pan) How to Boil an Egg: Poach One, Scramble One, Fry One, Bake One, Steam One Windows Vista All-in-One Desk Reference For Dummies (For Dummies (Computer/Tech)) C++ All-in-One Desk Reference For Dummies (For Dummies (Computers))

**Dmca**